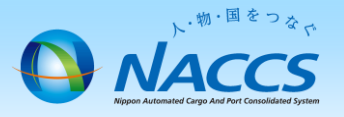

## 申込の修正及び取下げ

## ~申込から利用開始までの流れ~

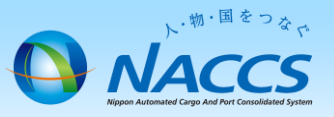

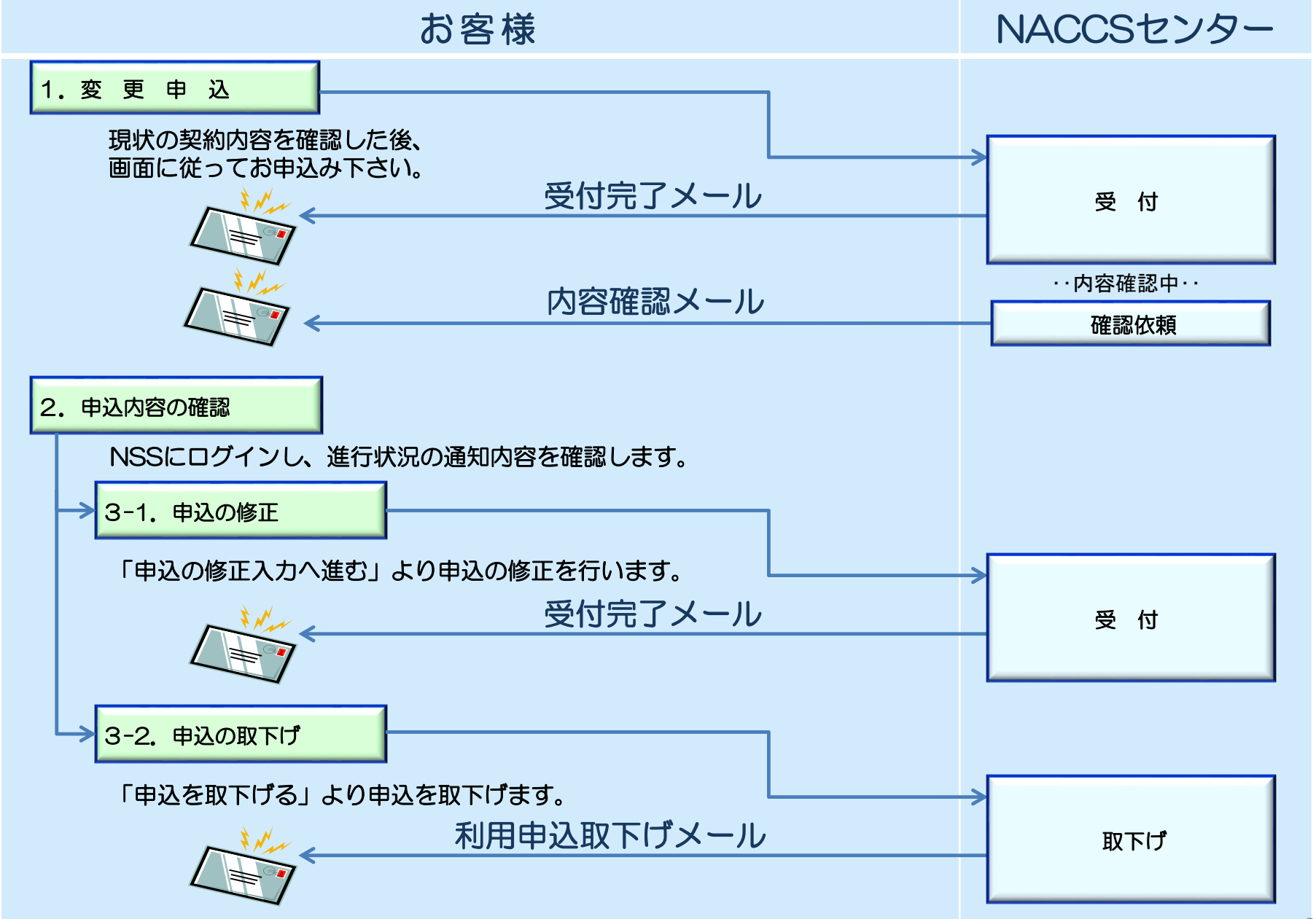

2

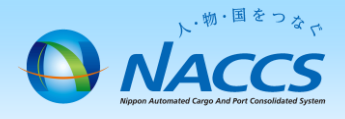

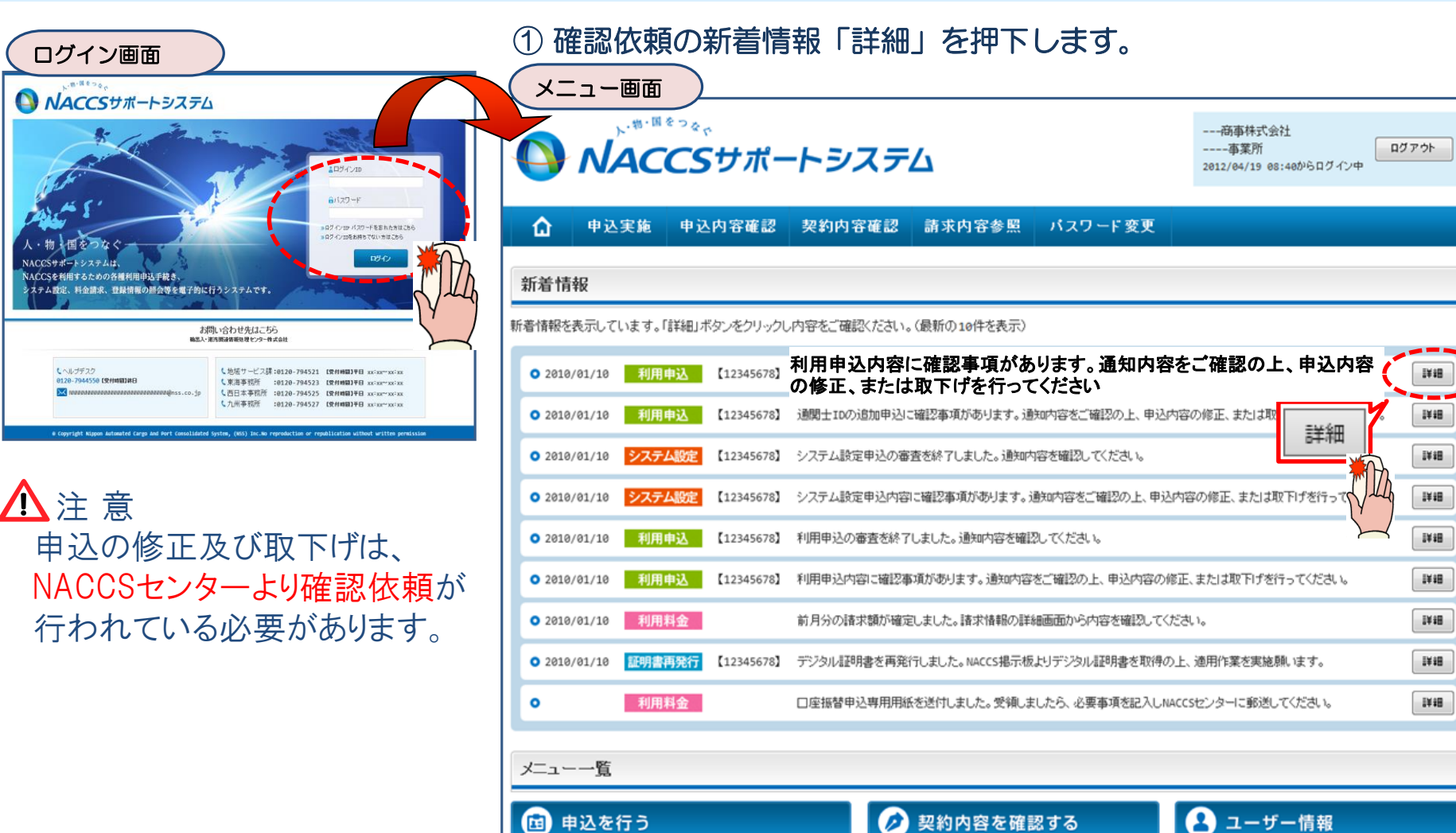

■システム設定の申込

申込内容の確認?

■クライアント証明書の再発行

● 契約内容の確認

■ 諸求金額の参照

請求を参照する

冒

◎ 契約内容の変更

D 選択士IDの追加

3

■パスワードの変更

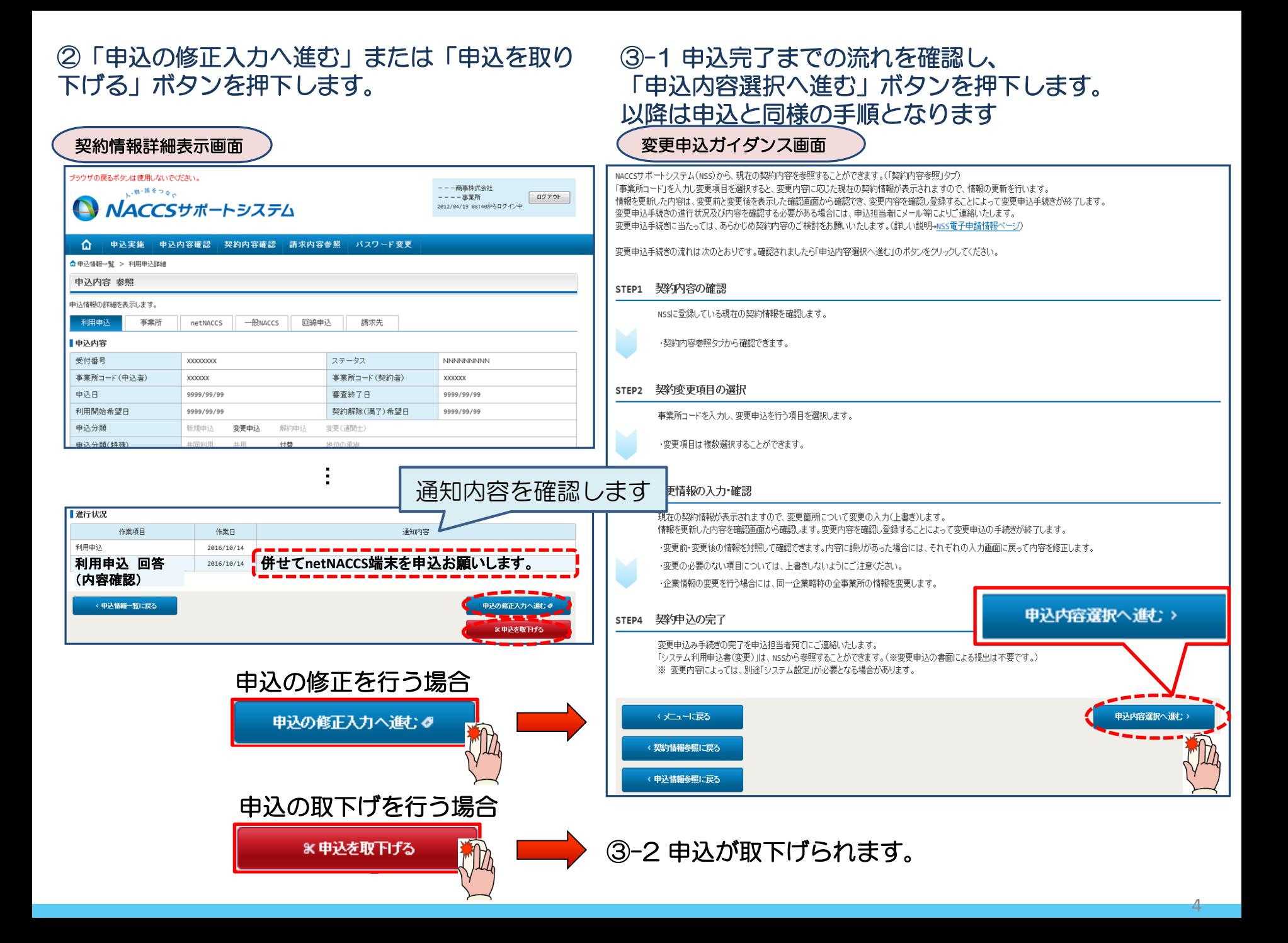